## **CONNECTING TO THE LUSKIN RDS (REMOTE DESKTOP) SERVICE**

(LUSKIN STUDENTS ONLY (UP,PP,SW)

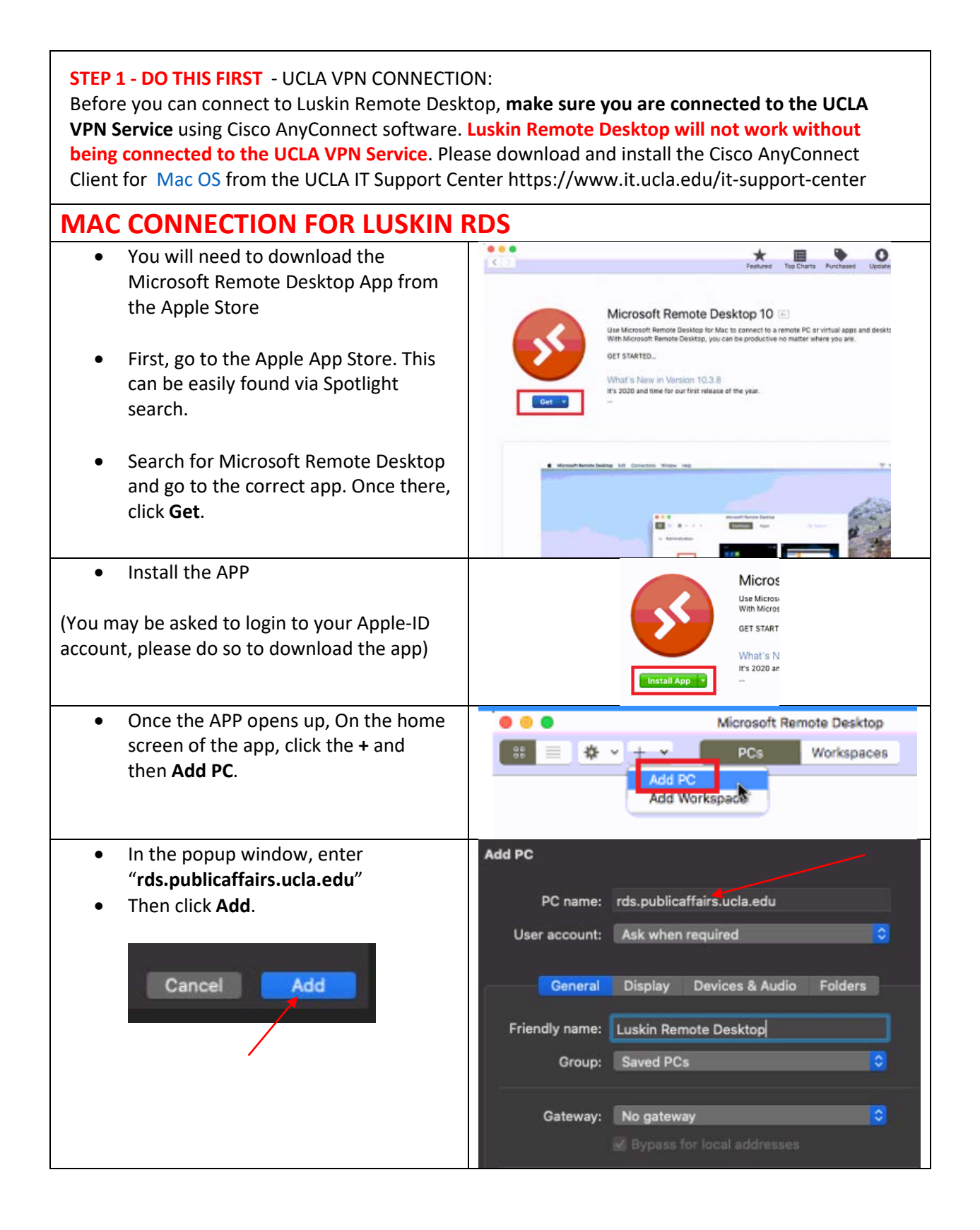

## **CONNECTING TO THE LUSKIN RDS (REMOTE DESKTOP) SERVICE**

(LUSKIN STUDENTS ONLY (UP,PP,SW)

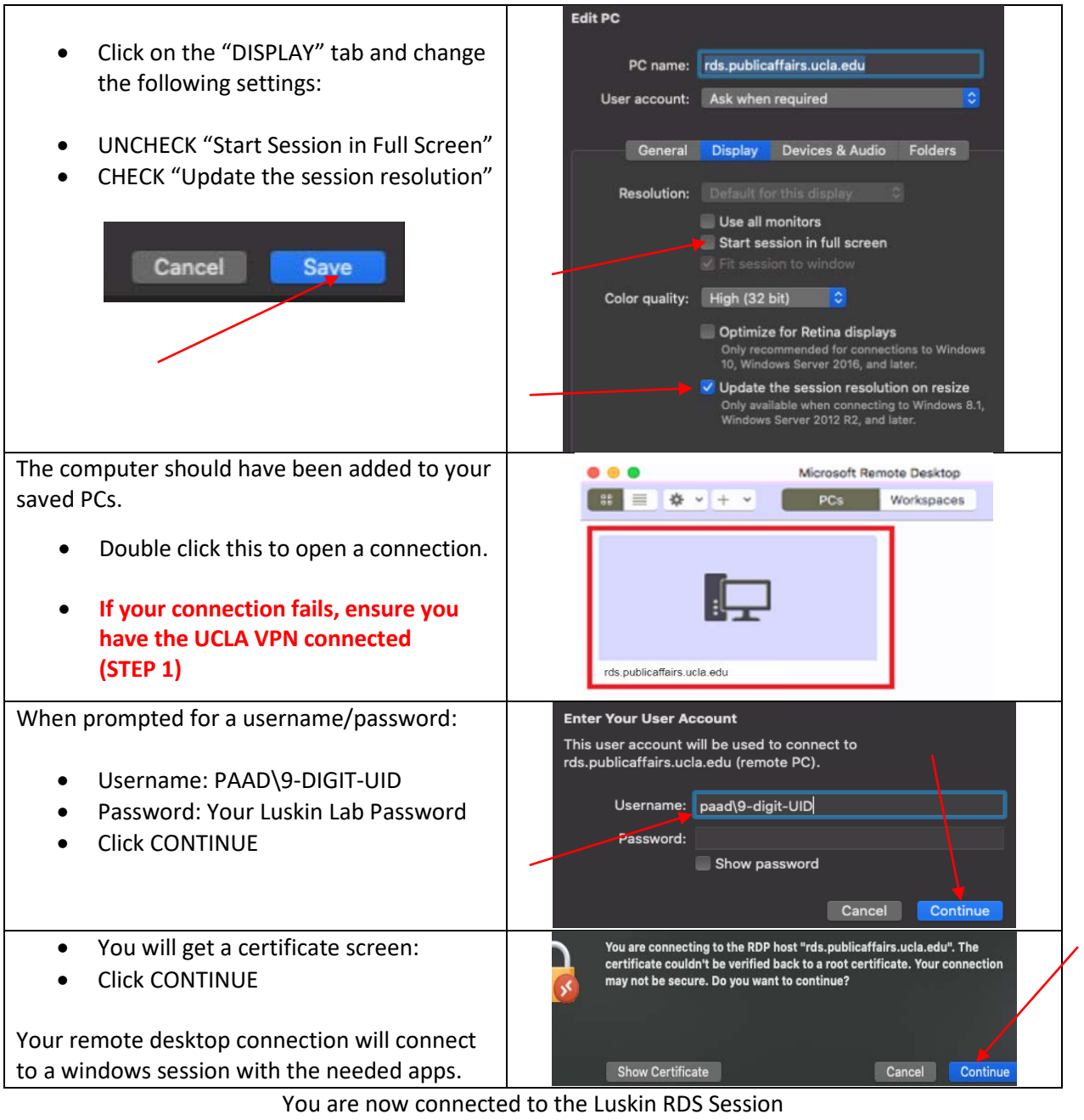

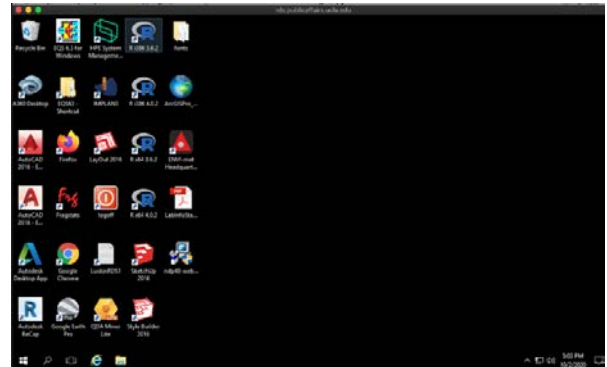

If you have any questions please email: [ITSupport@luskin.ucla.edu](mailto:ITSupport@luskin.ucla.edu)